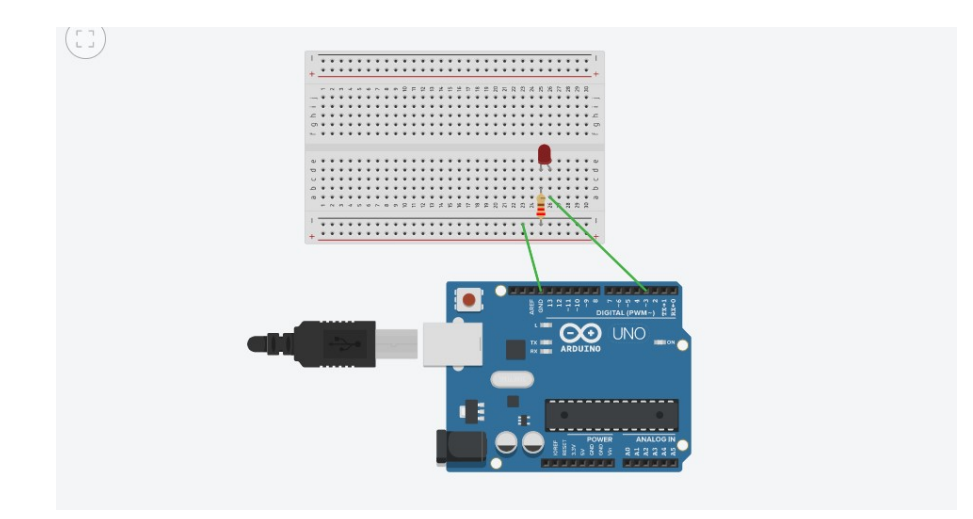

//Programma PWM; i valori della PWM vanno da 0 a 255

//I registri sono a 8 bit equindi, possiamo esprimere

//valori fino a 255

int ledR=3;

char a;

void setup()

```
{
```
pinMode(ledR, OUTPUT);

Serial.begin(9600);

## }

void loop()

{a=Serial.read();

if(a=='1')

analogWrite(ledR, 75); //implemento PWM

if(a=='2')

analogWrite(ledR, 100);

if(a=='3')

analogWrite(ledR, 150);

 $if(a == '4')$ 

```
 analogWrite(ledR, 200);
```
if(a=='5')

analogWrite(ledR,255);

if(a=='0')

analogWrite(ledR, 0);

}